# NAG Library Function Document

# nag prob lin chi sq (g01jdc)

# <span id="page-0-0"></span>1 Purpose

nag prob lin chi sq (g01jdc) calculates the lower tail probability for a linear combination of (central)  $\chi^2$  variables.

# 2 Specification

```
#include <nag.h>
#include <nagg01.h>
void nag_prob_lin_chi_sq (Nag_LCCMethod method, Integer n,
     const double rlam[], double d, double c, double *prob, NagError *fail)
```
# 3 Description

Let  $u_1, u_2, \ldots, u_n$  be independent Normal variables with mean zero and unit variance, so that  $u_1^2, u_2^2, \ldots, u_n^2$  have independent  $\chi^2$ -distributions with unit degrees of freedom. nag\_prob\_lin\_chi\_sq (g01jdc) evaluates the probability that

$$
\lambda_1 u_1^2 + \lambda_2 u_2^2 + \dots + \lambda_n u_n^2 < d(u_1^2 + u_2^2 + \dots + u_n^2) + c.
$$

If  $c = 0.0$  this is equivalent to the probability that

$$
\frac{\lambda_1 u_1^2 + \lambda_2 u_2^2 + \dots + \lambda_n u_n^2}{u_1^2 + u_2^2 + \dots + u_n^2} < d.
$$

Alternatively let

$$
\lambda_i^* = \lambda_i - d, \qquad i = 1, 2, \dots, n,
$$

then nag prob lin chi sq (g01jdc) returns the probability that

$$
\lambda_1^* u_1^2 + \lambda_2^* u_2^2 + \dots + \lambda_n^* u_n^2 < c.
$$

Two methods are available. One due to Pan (1964) (see Farebrother (1980)) makes use of series approximations. The other method due to Imhof (1961) reduces the problem to a one-dimensional integral. If  $n \geq 6$  then a non-adaptive method is used to compute the value of the integral otherwise nag\_1d\_quad\_gen\_1 (d01sjc) is used.

Pan's procedure can only be used if the  $\lambda_i^*$  are sufficiently distinct; nag\_prob\_lin\_chi\_sq (g01jdc) requires the  $\lambda_i^*$  to be at least 1% distinct; see [Section 9](#page-2-0). If the  $\lambda_i^*$  are at least 1% distinct and  $n \le 60$ , then Pan's procedure is recommended; otherwise Imhof's procedure is recommended.

#### 4 References

Farebrother R W (1980) Algorithm AS 153. Pan's procedure for the tail probabilities of the Durbin– Watson statistic Appl. Statist. 29 224–227

Imhof J P (1961) Computing the distribution of quadratic forms in Normal variables *Biometrika* 48 419– 426

Pan Jie–Jian (1964) Distributions of the noncircular serial correlation coefficients Shuxue Jinzhan 7 328– 337

<span id="page-1-0"></span>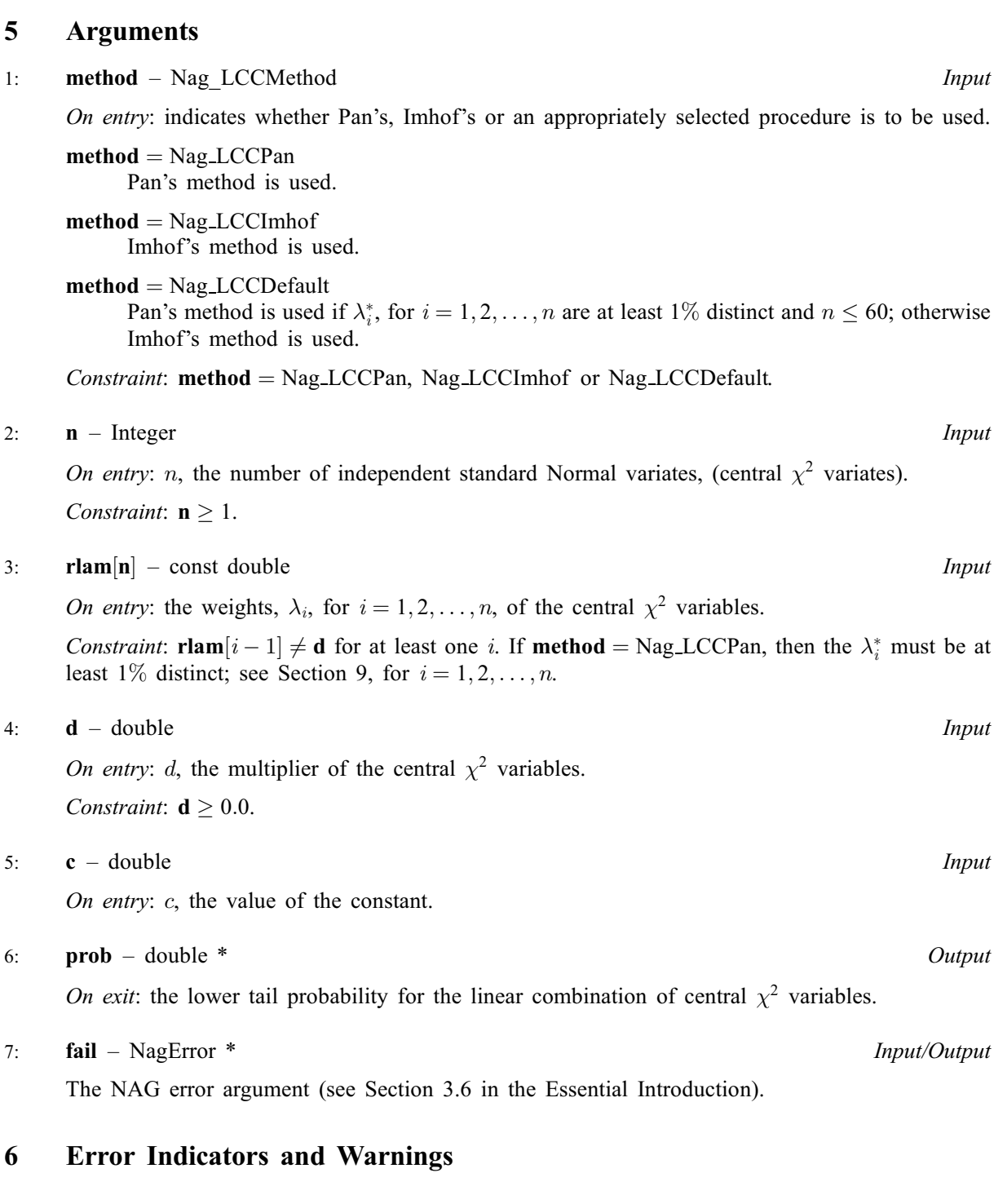

# NE\_ALLOC\_FAIL

Dynamic memory allocation failed. See Section 3.2.1.2 in the Essential Introduction for further information.

## NE\_BAD\_PARAM

On entry, argument  $\langle value \rangle$  had an illegal value.

# NE\_INT

On entry,  $\mathbf{n} = \langle value \rangle$ . Constraint:  $\mathbf{n} \geq 1$ .

#### <span id="page-2-0"></span>NE\_INTERNAL\_ERROR

An internal error has occurred in this function. Check the function call and any array sizes. If the call is correct then please contact NAG for assistance.

An unexpected error has been triggered by this function. Please contact NAG. See Section 3.6.6 in the Essential Introduction for further information.

#### NE\_NO\_LICENCE

Your licence key may have expired or may not have been installed correctly. See Section 3.6.5 in the Essential Introduction for further information.

#### NE\_REAL

On entry,  $\mathbf{d} = \langle value \rangle$  $\mathbf{d} = \langle value \rangle$  $\mathbf{d} = \langle value \rangle$ . Constraint:  $d \geq 0.0$  $d \geq 0.0$ .

#### NE\_REAL\_ARRAY

On entry, all values of  $\mathbf{r} \mathbf{l}$  an[d](#page-1-0)  $\mathbf{r} = \mathbf{d}$ .

#### NE\_REAL\_ARRAY\_ENUM

On entry, [method](#page-1-0) = Nag LCCPan but two successive values of  $\lambda^*$  were not 1 percent distinct.

### 7 Accuracy

On successful exit at least four decimal places of accuracy should be achieved.

# 8 Parallelism and Performance

nag\_prob\_lin\_chi\_sq (g01jdc) is threaded by NAG for parallel execution in multithreaded implementations of the NAG Library.

Please consult the [X06 Chapter Introduction](#page-0-0) for information on how to control and interrogate the OpenMP environment used within this function. Please also consult the Users' Note for your implementation for any additional implementation-specific information.

# 9 Further Comments

Pan's procedure can only work if the  $\lambda_i^*$  are sufficiently distinct. nag\_prob\_lin\_chi\_sq (g01jdc) uses the check  $|w_j - w_{j-1}| \ge 0.01 \times \max(|w_j|, |w_{j-1}|)$ , where the  $w_j$  are the ordered nonzero values of  $\lambda_i^*$ .

For the situation when all the  $\lambda_i$  are positive nag prob\_lin\_non\_central\_chi\_sq (g01jcc) may be used. If the probabilities required are for the Durbin–Watson test, then the bounds for the probabilities are given by nag\_prob\_durbin\_watson (g01epc).

#### 10 Example

For  $n = 10$ , the choice of method, values of c and d and the  $\lambda_i$  are input and the probabilities computed and printed.

#### 10.1 Program Text

```
/* nag_prob_lin_chi_sq (g01jdc) Example Program.
 *
* Copyright 2014 Numerical Algorithms Group.
 *
* Mark 7, 2001.
*/
#include <stdio.h>
```

```
#include <string.h>
#include <nag.h>
#include <nag_stdlib.h>
#include <nagg01.h>
int main(void)
{
 /* Scalars */
 double c, d, prob;
 Integer exit status, i, n;
 /* Arrays */ char
               nag_enum_arg[40];
 double *_{r} lam = 0;
 Nag_LCCMethod method;
 NagError fail;
 INIT_FAIL(fail);
 exit status = 0:
 printf("nag_prob_lin_chi_sq (g01jdc) Example Program Results\n");
  /* Skip heading in data file */
#ifdef _WIN32
 scanf_s("%*[^\n] ");
#else
 scanf("%*[\hat{\ } \ranglen] ");
#endif
 n = 10;/* Allocate memory */
 if (!(rlam = NAG_ALLOC(n, double))){
     printf("Allocation failure\n");
     exit_status = -1;
     goto END;
    }
#ifdef _WIN32
 scanf_s(" %39s%lf%lf%*[^\n] ", nag_enum_arg, _countof(nag_enum_arg), &d, &c);
4e1se
 scanf(" %39s%lf%lf%*[^\n] ", nag_enum_arg, &d, &c);
#endif
 /* nag_enum_name_to_value (x04nac).
  * Converts NAG enum member name to value
  */
 method = (Nag_LCCMethod) nag_enum_name_to_value(nag_enum_arg);
  for (i = 1; i \leq n; ++i)
#ifdef _WIN32
   scanf s("@lf", &x1am[i - 1]);
#else
    scanf("||f", & xlam[i - 1]);#endif
#ifdef _WIN32
 scanf s("%*['\n\n\infty] ");
#else
 scanf("%*[\hat{\ } \rangle n]");
#endif
 /* nag_prob_lin_chi_sq (g01jdc).
  * Computes lower tail probability for a linear combination
   * of (central) chi^2 variables
   */
 nag_prob_lin_chi_sq(method, n, rlam, d, c, &prob, &fail);
 if (fail.code != NE_NOERROR)
    {
     printf("Error from nag_prob_lin_chi_sq (g01jdc).\n%s\n",
             fail.message);
      exit_status = 1;
      goto END;
    }
```

```
print(f("\n\cdot n");
 printf(" Values of lambda ");
 for (i = 1; i \le n; ++i){
     if (i %6 == 0)
       printf("%18s", " ");
     printf("%6.2f ", rlam[i - 1]);
     if (i\{5} == 0 | i = n)
         print(f("\n^n);}
  printf(" Value of D %6.2f\n", d);
  printf(" Value of C %6.2f\n\n", c);
 printf(" Probability = \$11.4f\n\cdot r, prob);
END:
 NAG_FREE(rlam);
 return exit_status;
}
```
## 10.2 Program Data

nag\_prob\_lin\_chi\_sq (g01jdc) Example Program Data Nag\_LCCPan 1.0 0.0  $-9.0$   $-7.0$   $-5.0$   $-3.0$   $-1.0$  2.0 4.0 6.0 8.0 10.0

# 10.3 Program Results

nag\_prob\_lin\_chi\_sq (g01jdc) Example Program Results

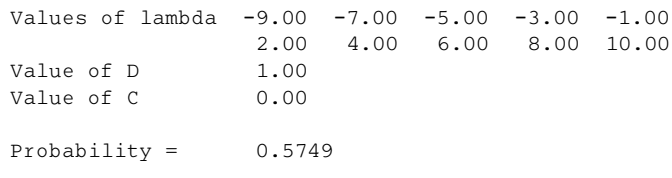